### VDR mit Linux und MythTV

Teil 1: Die Hardware

#### Welche Hardware?

Es gibt zwei Aufgaben zu bewältigen: 1.Ankommende Daten komprimieren 2.Abzuspielende Daten dekomprimieren

Aufgabe 1 ist wesentlich aufwändiger!

# Digital-TV

Bei DVB werden die Daten komprimiert empfangen. Eine 350MHz CPU reicht aus.

Ausnahme HDTV: Für die Wiedergabe unverschlüsselten Materials in maximaler Auflösung wird ein System mit zwei 2GHz PPC oder 3GHz P4 empfohlen. Strom sparende Dekoderchips sind in Aussicht.

### Analog-TV

MythTV benötigt einen vollständigen V4L2 Treiber.

Dies schliesst z.B. die All-in-Wonder und viele USB-Geräte aus.

Softwarekompression für MJPEG oder MPEG4 (ASP)

MJPEG: 500MHz CPU reicht aus, aber hoher Speicherbedarf (ca. 15GiB/h bei voller Auflösung)

MPEG4: ab ca. 1GHz CPU (besser mehr)

## Analog-TV

Hardwarekompression nimmt der CPU viel Arbeit ab. MythTV unterstützt folgende Hardware: Matrox Marvel G200: MJPEG iTVC basierte PCI-Karten (nicht USB!): MPEG2 Plextor ConvertX DVR: MPEG4

## Was jetzt nun?

Bei Digital-TV muss man sich um die CPU keine grossen Gedanken machen, es seie denn man plant für HDTV.

Bei Analog-TV kann man auf starke CPUs, schwache Kompression oder Hardwarekompression setzen.

### Was jetzt nun?

Starke CPUs müssen gut gekühlt werden. Es ist nicht trivial, dies leise zu tun.

- Falls mehrere Aufnahmequellen gleichzeitig aktiv sind, erhöht dies die CPU-Last zusätzlich.
- Es ist möglich, Aufnahme und Wiedergabe auf verschiedenen Computern zu erledigen.

### Weitere Hardware

RAM: Mindestens 256MiB, besser 512MiB HD: Soviel, wie Budget und Gehäuse erlauben Soundkarte: Alles, was einen ALSA-Treiber besitzt Videokarte: Alles, was einen X11-Treiber besitzt XV-Beschleunigung sehr empfohlen! MPEG2 Beschleunigung von nVidia, VIA Unichrome und WinTV PVR 350 werden unterstützt.

#### Weitere Hardware

Es ist kein HiFi-Gerät ohne Fernsteuerung. ;-)

Jede von LIRC unterstützte Fernsteuerung geht. Für manche Fernsteuerungen gibt es im Kernel 2.6 auch Treiber, die eine Tastatur emulieren.

Alternativ zu echten Fernsteuerungen kann auch eine Funktastatur verwendet werden.

VIA Mini-ITX mit C3 1,2GHz Analog-TV: WinTV PVR 350 Digital-TV: passiv DVB-S 512MiB RAM / 120GiB HD Soundkarte auf MB / Video per TV-Out PVR 350 Fernsteuerung von der PVR 350

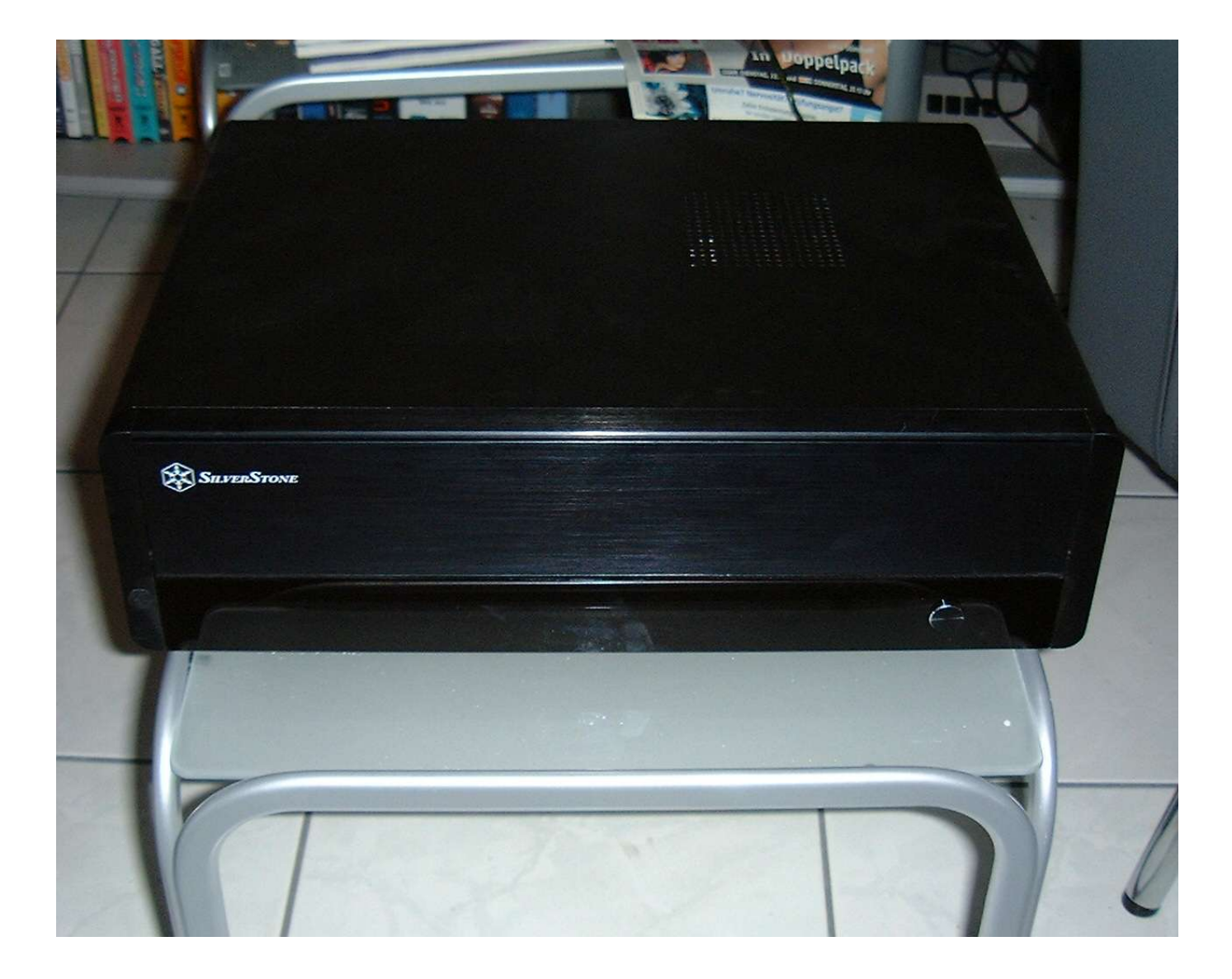

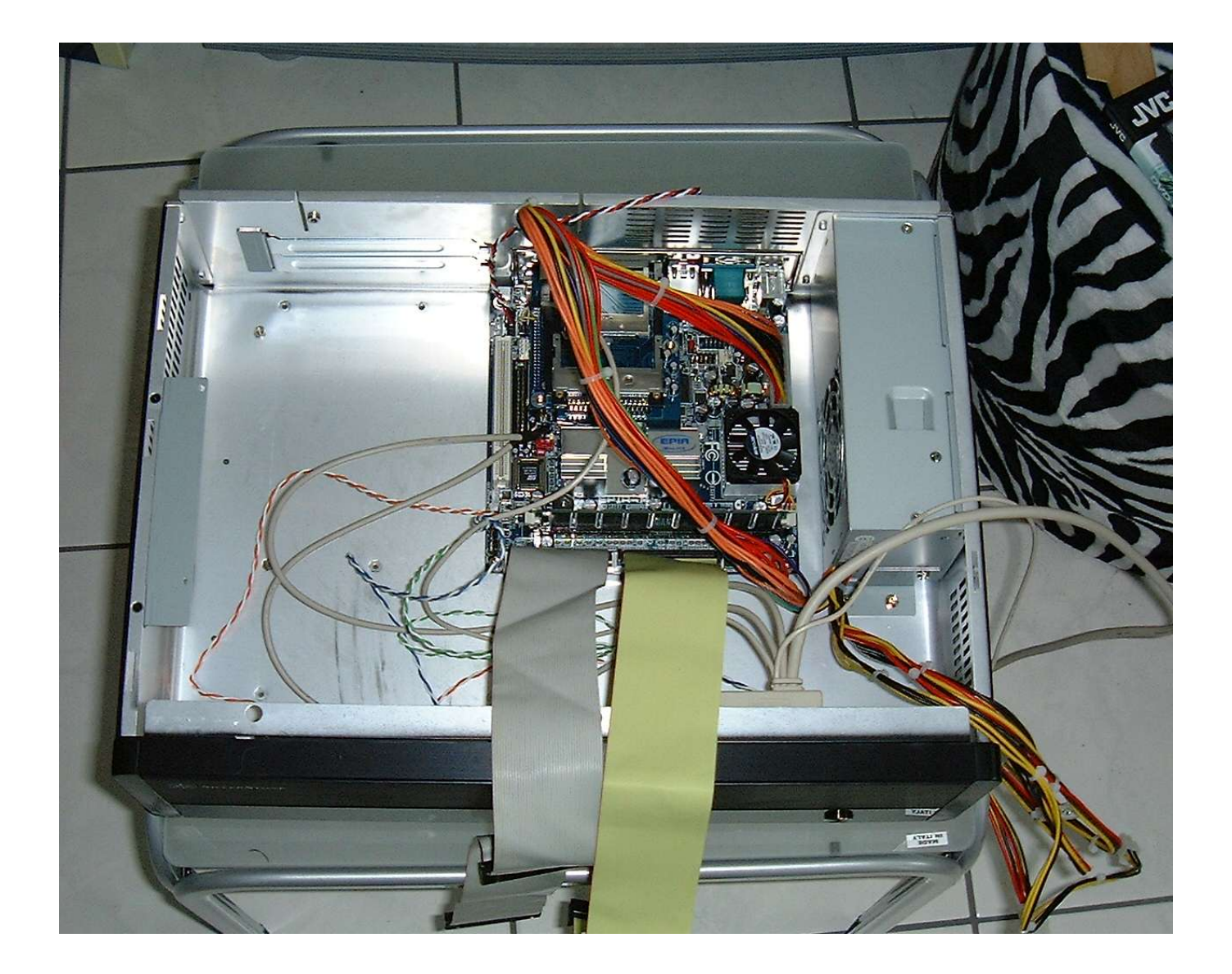

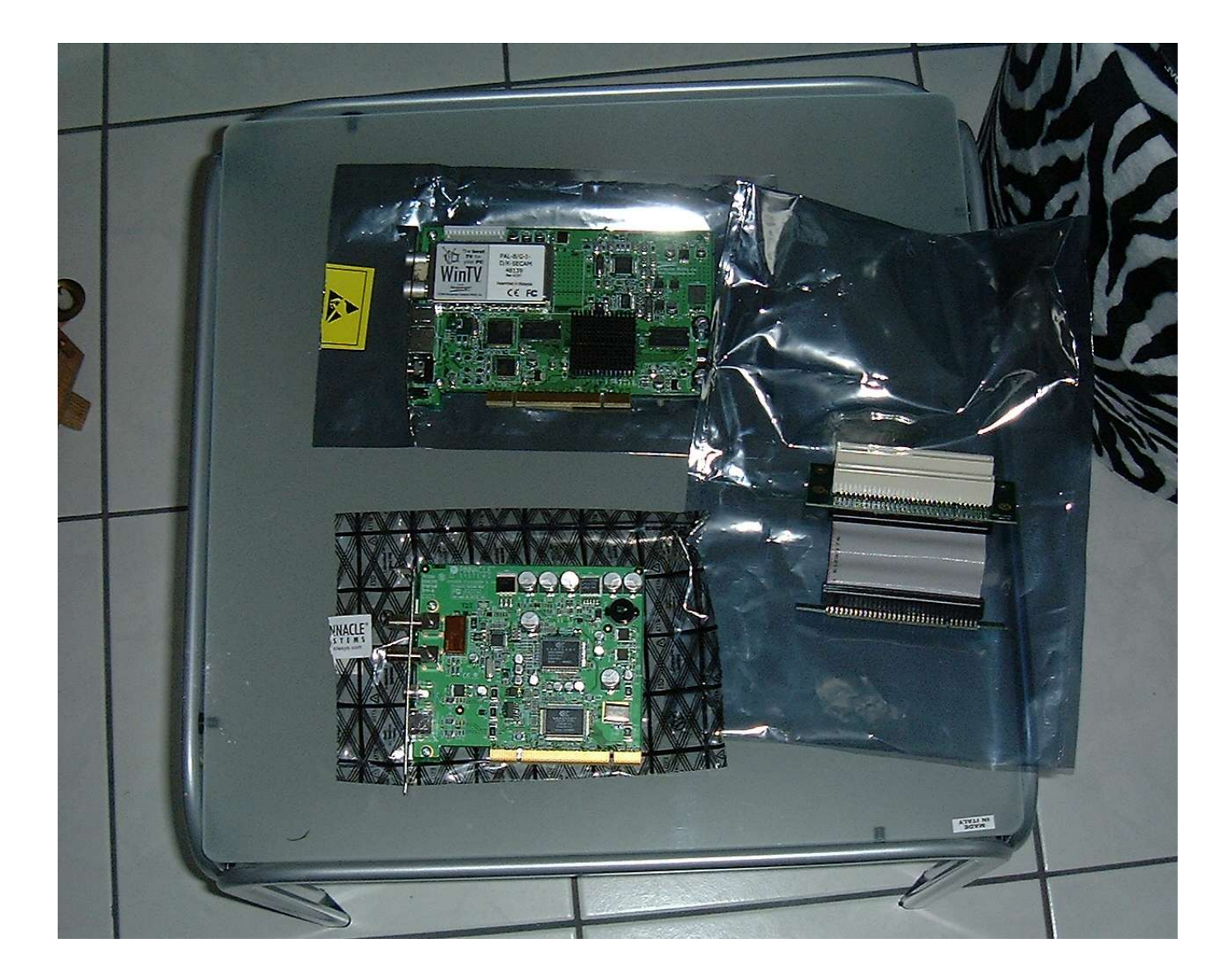

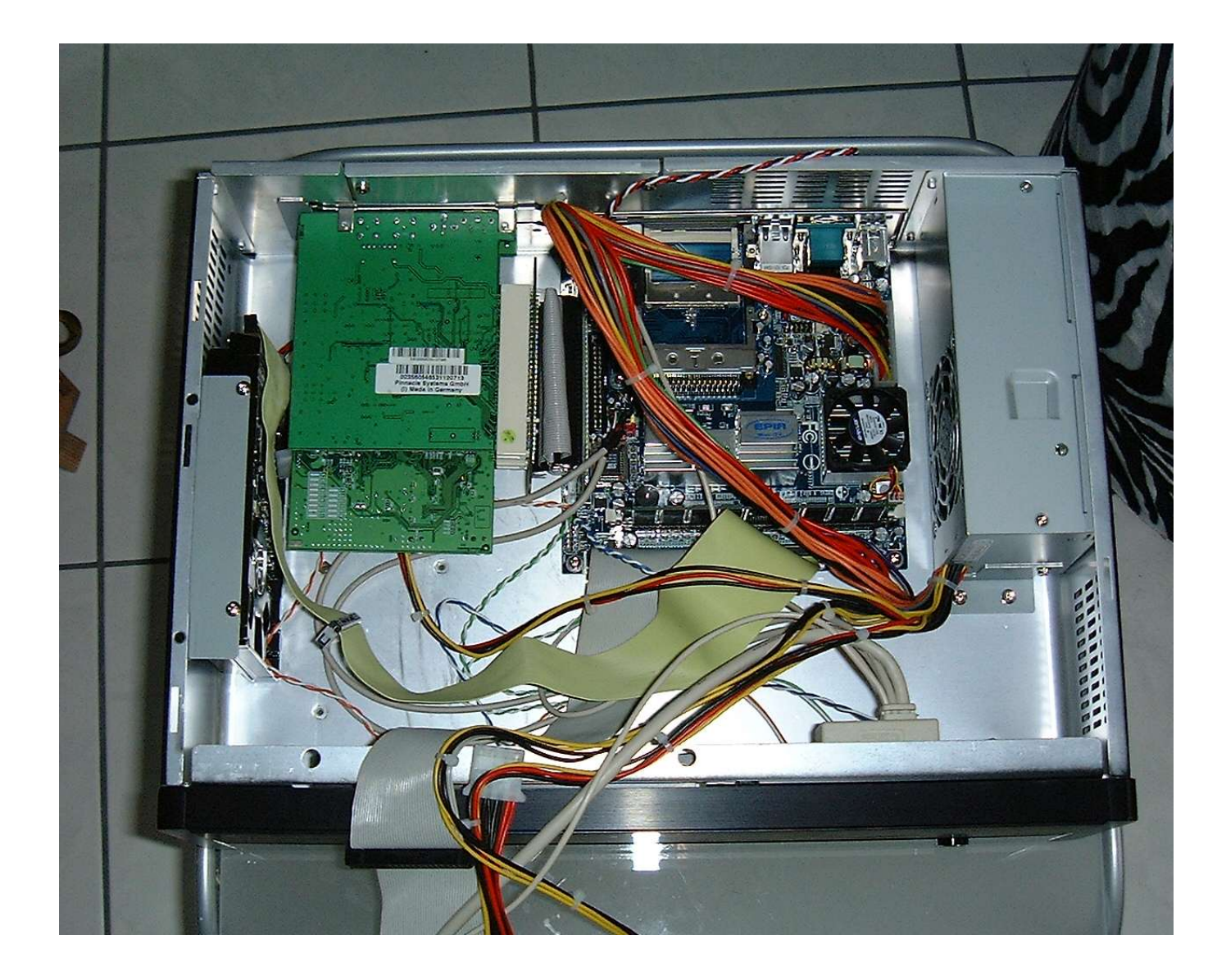

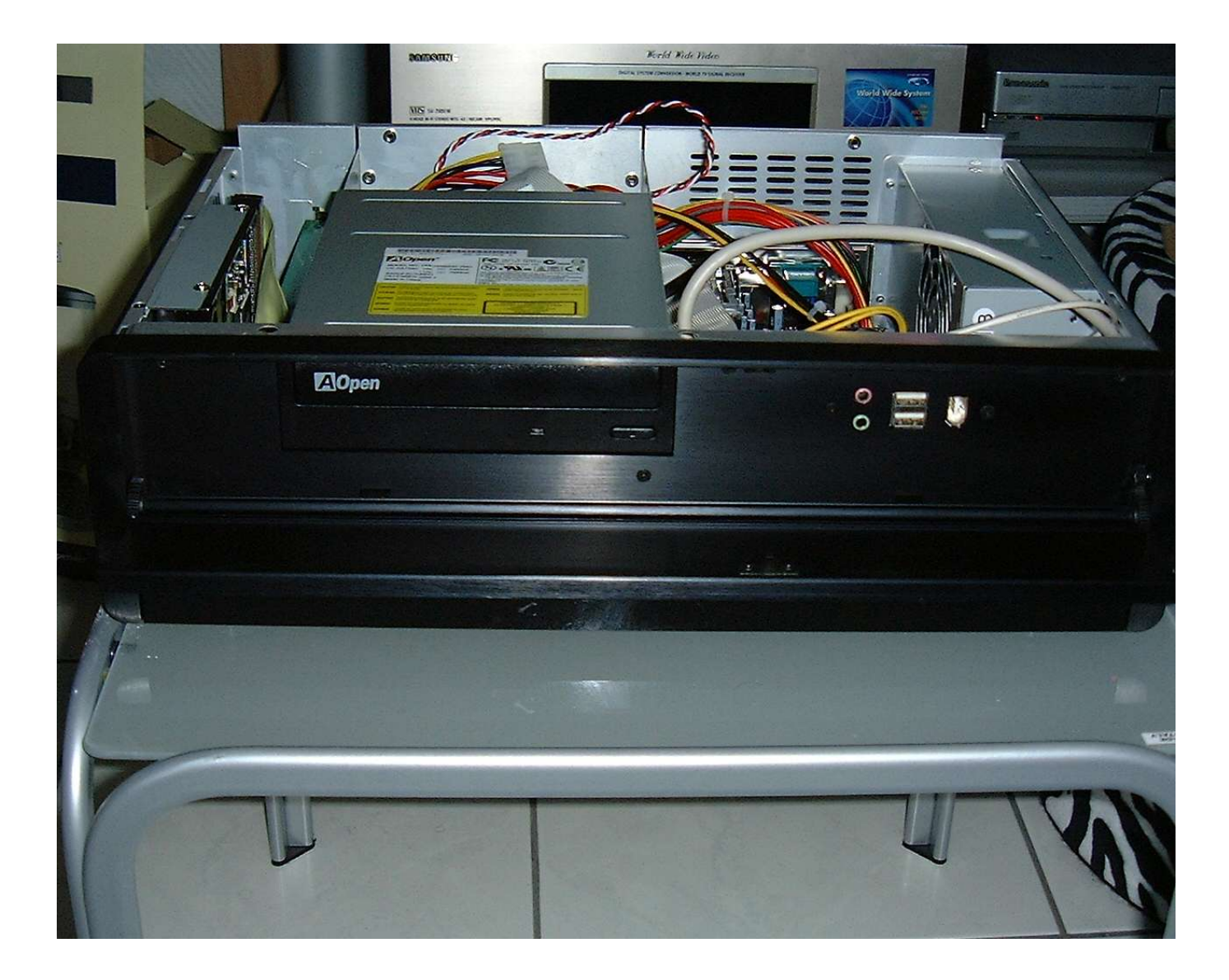

Der CPU-Lüfter ist recht laut, und verursacht Vibrationen. Es gibt leisere, entkoppelte Lüfter, aber richtig leise ist nur ein passiver Kühler.

CPU ist in EBGA-Bauweise (4x4cm). Normale CPU-Kühler passen nicht.

Variante 1: Grosse Northbridge- oder GPU-Kühler

Variante 2: Standardkühler mit wärmeleitendem Kleber

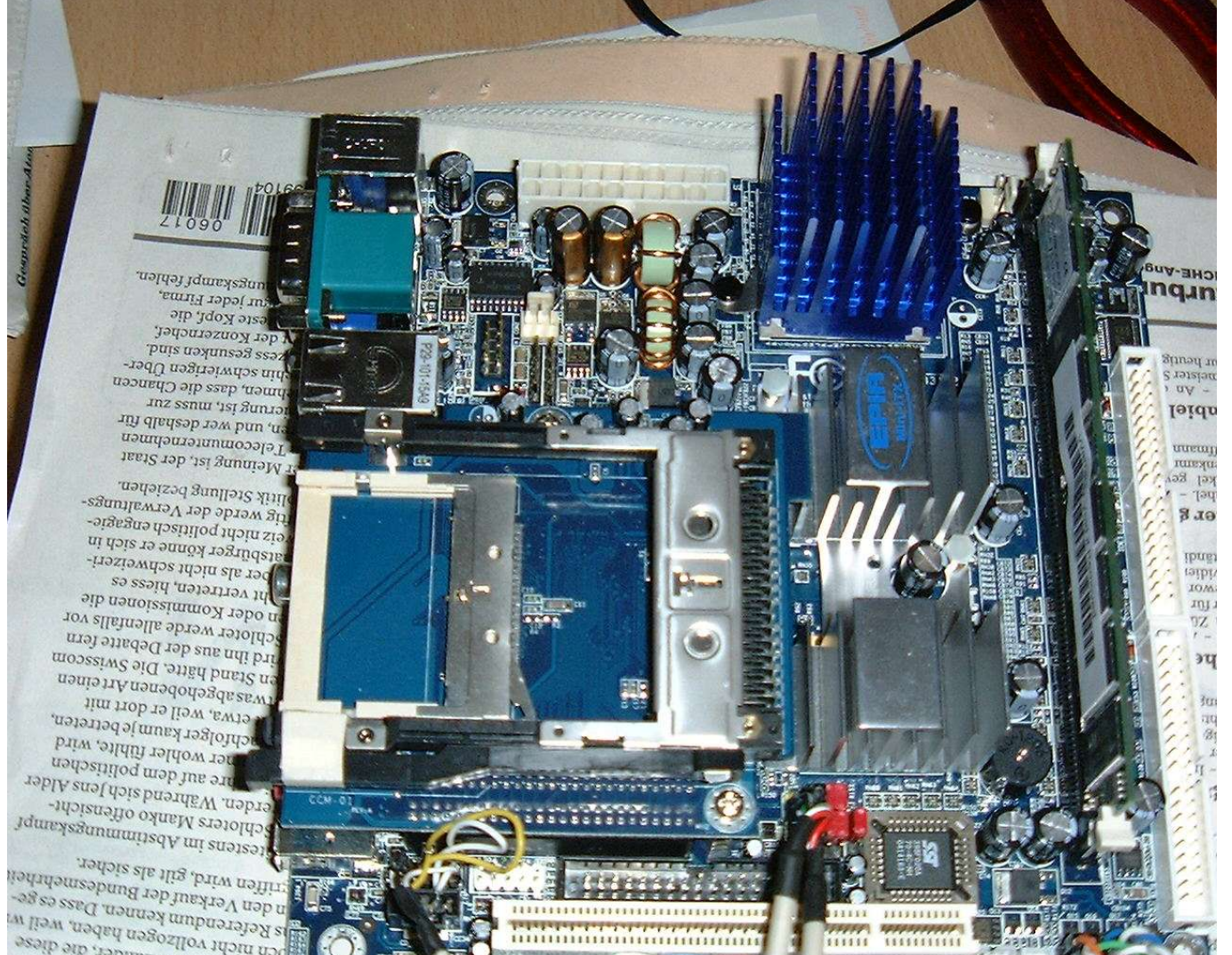

and metallic property and the search of the search of the search of the search of the search of the search of the search of the search of the search of the search of the search of the search of the search of the search of ch nicht vollzogen haben, weil<br>i Referendung kennen, Daben, weil<br>is an Verland kennen, Dass er Exercise have died

- Bei passiver CPU-Kühlung unbedingt beachten: Luftraum lassen: Insbesondere nach oben muss Freiraum bestehen.
- Für Luftzug sorgen: Lüfterlose Netzteile vermeiden. Gehäuselüfter erwägen.
- Temparatur überwachen: Die CPU darf nicht über 85°C heiss werden (70°C bei Sockel 370).

### Nicht so!!!

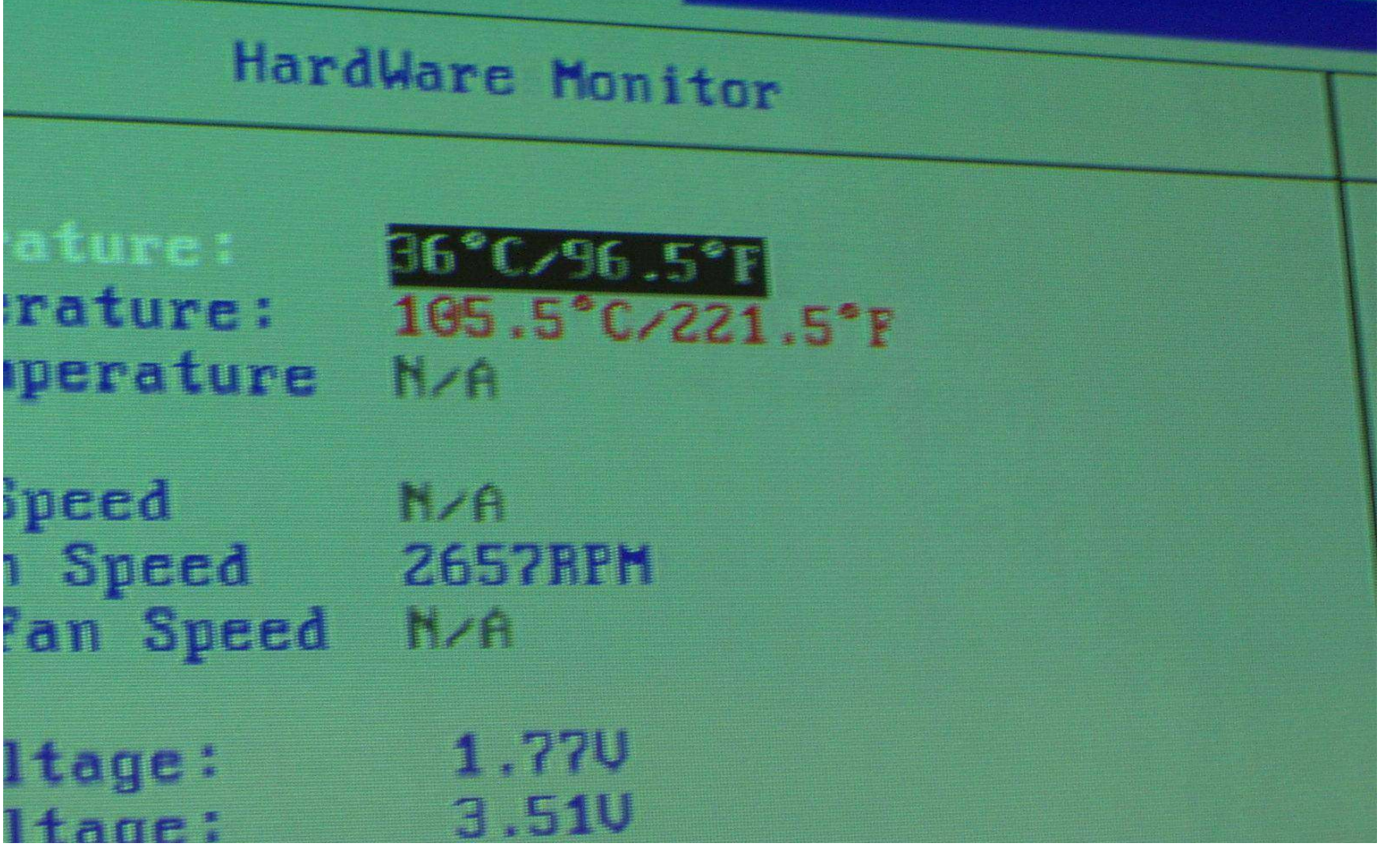

#### Referenzen

MythTV: http://www.mythtv.org/ http://www.mythwiki.de/ iTVC-Treiber: http://ivtvdriver.org/